## **Sdílené tiskárny na ZČU**

Držitelé JIS karty mohou využívat sdílené tiskárny pomocí samoobslužných teminálů. Poplatky za provedené úlohy jsou automaticky hrazeny z osobního konta.

Tiskárnu je také možné naistalovat do počítačů jako lokální, odpadává tím nutnost navštěvovat web *tisk.zcu.cz* pro zařazení souboru do tiskové fronty. Pro úspěšné přidání tiskárny a instalaci jejích ovladačů je nutné mít účet s administrátorskými právy. Pokud nedisponujete potřebným oprávněním, kontaktujte pracovníky SSPS.

டு https://www.tisk.zcu.cz

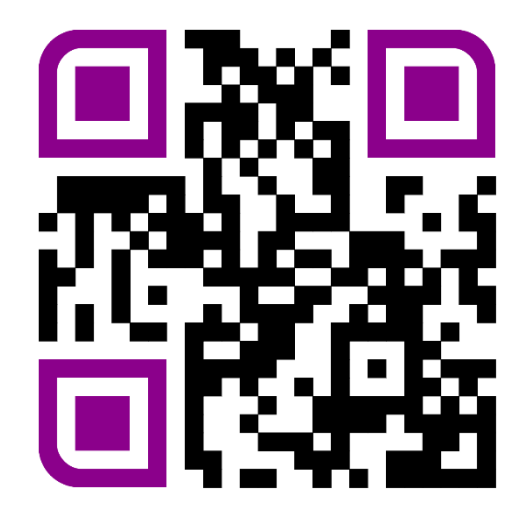

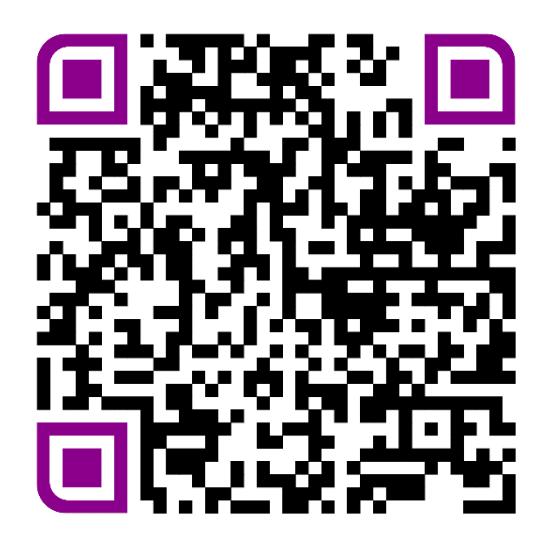

*Portál tisk.zcu.cz Informace o tisku na support.zcu.cz*